## *Get Started with…*

## Business Source Premier

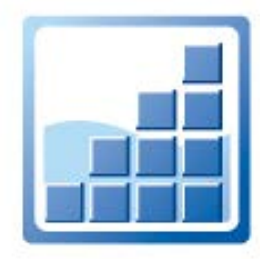

**Business Source Premier** offers information from business publications as well as tens of thousands of company profiles. It contains news and journal articles on marketing, management, accounting and more. Also included are company profiles, industry and marketing reports and company financial data.

1.To begin, go to OhioWebLibrary.org.

2. Click on the arrow beside the phrase "Articles from magazines and journals":

> Articles from magazines and journals

3. Click on the words. "Business Source Premier."

OR Type<http://ohioweblibrary.org/business> into your browser's address bar.

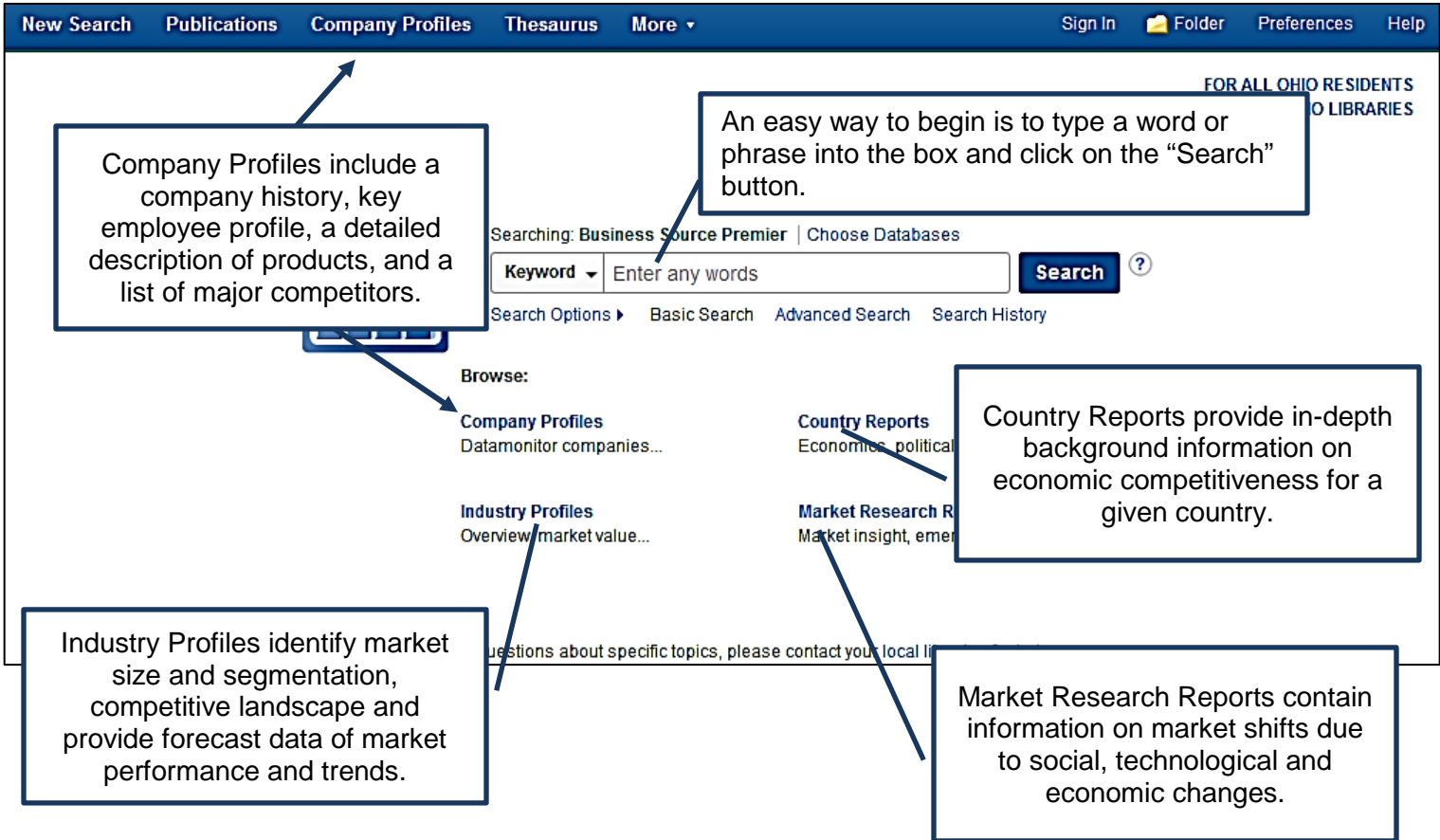

Revised 1/2017 **Business Source Premier** is brought to you by Libraries Connect Ohio, a partnership of Ohio's library networks: the Ohio Public Library Information Network (OPLIN), INFOhio, and OhioLINK. Access to this resource is funded in part through an Institute of Museum and Library Services LSTA grant awarded by the State Library of Ohio. Here are sample search results. To read more about an article, including an abstract or summary, click on the title.

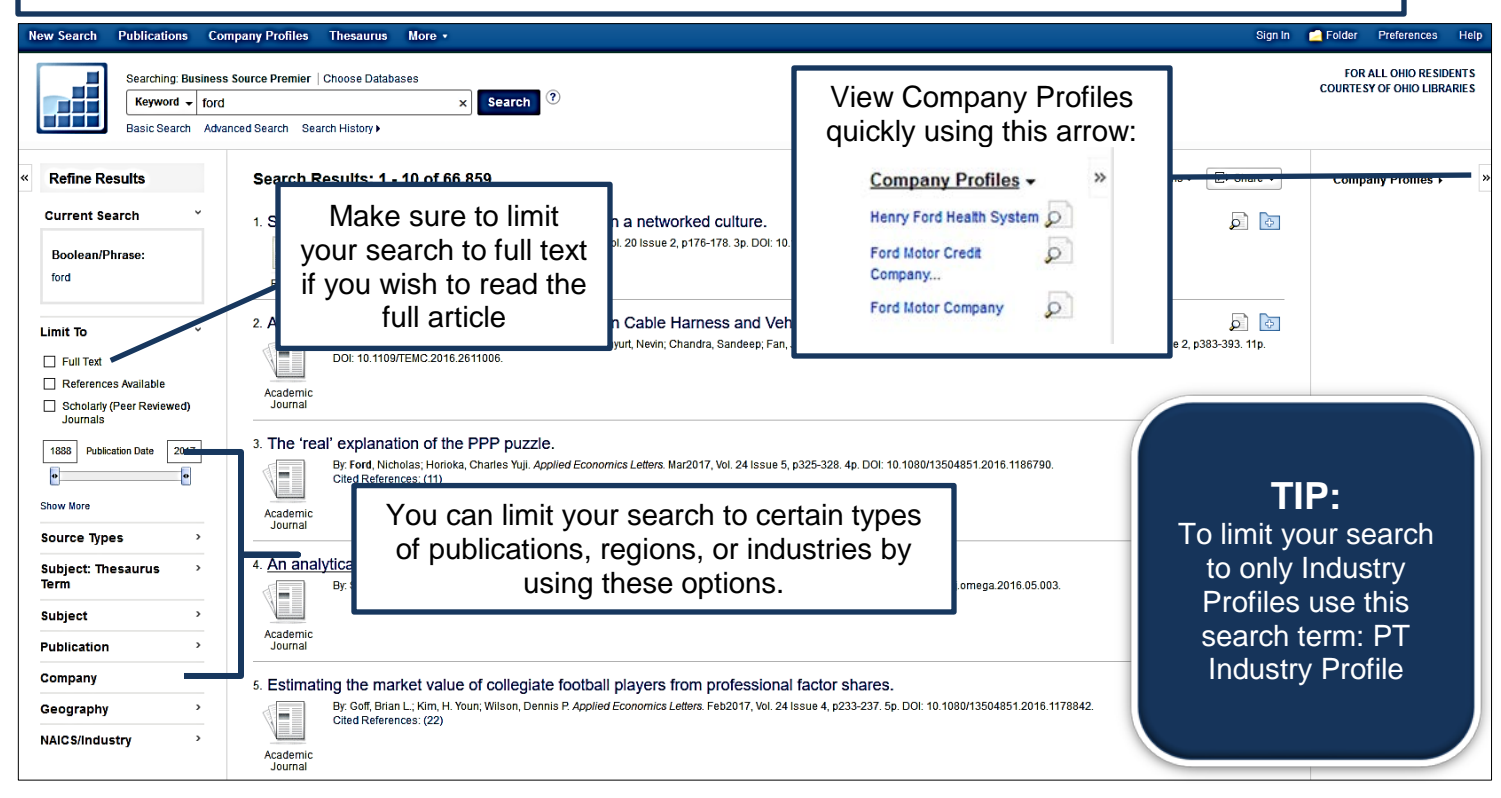

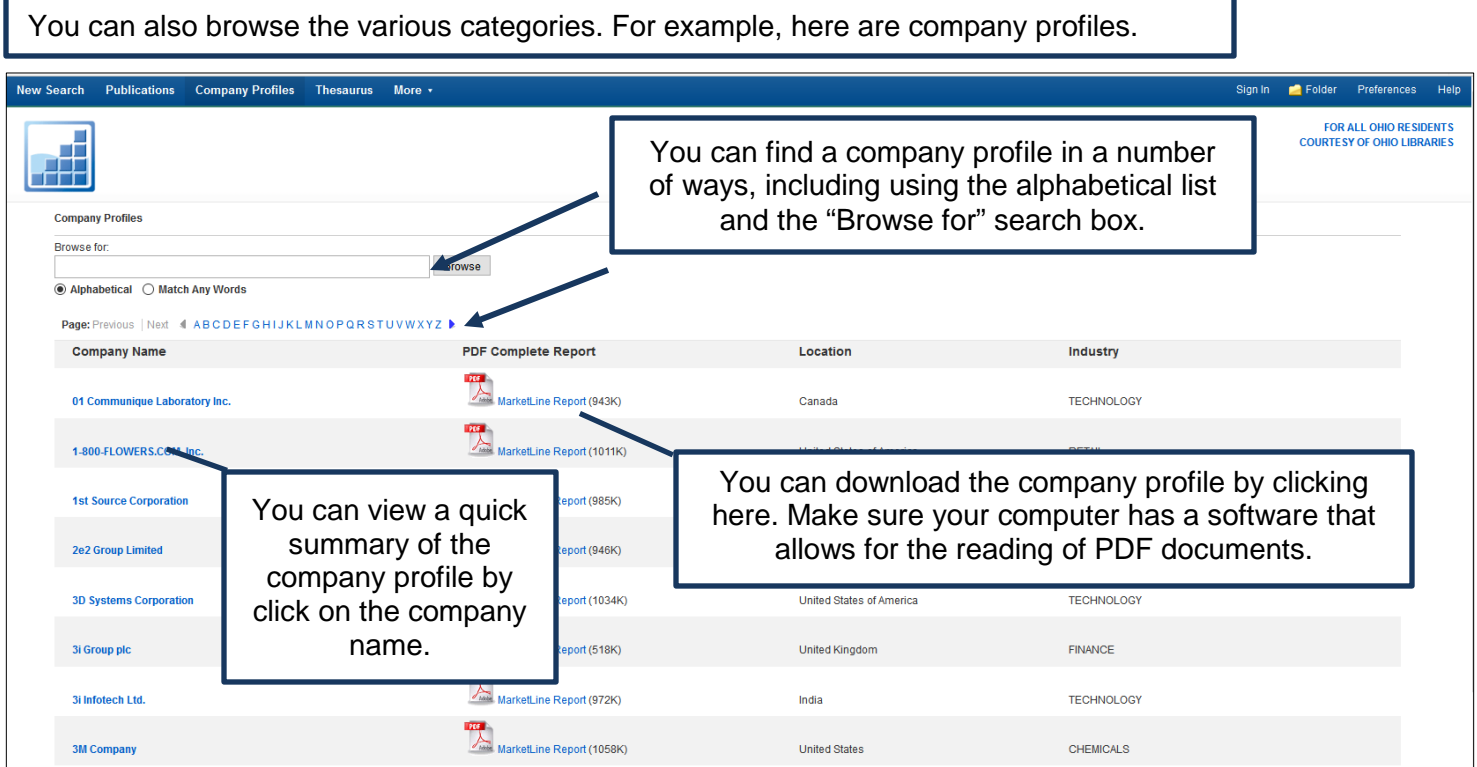

**Business Source Premier** is brought to you by Libraries Connect Ohio, a partnership of Ohio's library networks: the Ohio Public Library Information Network (OPLIN), INFOhio, and OhioLINK. Access to this resource is funded in part through an Institute of Museum and Library Services LSTA grant awarded by the State Library of Ohio.